### **Instrucciones Para Confeccionar la Declaración Jurada N° 1891**

- 1 Esta Declaración Jurada debe ser presentada por los Corredores de Bolsa y Agentes de Valores cuando el SII lo requiera en cada caso, informando las operaciones de compras y ventas de acciones de S.A., y demás títulos, efectuadas por cuentas de sus clientes NO acogidos a los regímenes tributarios especiales de incentivo al ahorro a que se refieren los artículos 42 bis y 57 bis de la Ley de la Renta.
- 2 Sección A: IDENTIFICACIÓN DEL DECLARANTE (CORREDOR DE BOLSA, AGENTE DE VALORES, CASAS DE CAMBIO Y OTRAS ENTIDADES INTERMEDIARIAS)

 En esta sección deben señalarse los datos relativos a la identificación del declarante, indicando el RUT, razón social, domicilio postal, comuna, correo electrónico, número de fax y número de teléfono (en los dos últimos casos se debe anotar el número incluyendo su código de discado directo).

3 Sección B: DATOS DE LOS INFORMADOS (INVERSIONISTA)

 Columna "Tipo de Documento": Debe indicarse el tipo de documento según la siguiente clasificación:

- F : Factura<br>C : Nota de
- C : Nota de Crédito<br>D : Nota de Débito
- D : Nota de Débito<br>O : Otro (No Debe
- Otro (No Debe Considerar Documentos Nulos)

 Columna "Número de Documento": Debe indicar el número del documento descrito anteriormente.

 Columna "Fecha del Documento": Debe indicar la fecha del documento descrito anteriormente.

 Columna "RUT S.A Emisora de Acciones Transadas": Debe indicar el RUT de la sociedad que emite las acciones transadas. Esta columna debe ser llenada específicamente cuando el Tipo de Transacción es 1: Acciones.

 Columna "Nemotécnico": Debe indicar el nombre que se da al instrumento representativo de la sociedad que transa sus acciones en Bolsa. Esta columna debe ser llenada específicamente cuando el Tipo de Transacción es 1: Acciones.

 Columna "RUT del Operante (Comprador o Vendedor)": Debe indicar el RUT del operante de la transacción, ya sea vendedor o comprador.

 Columna "Número de Acciones o Titulos Transados": Debe indicar la cantidad de acciones o títulos comprados o vendidos. Esta columna debe ser llenada específicamente cuando el Tipo de Transacción es 1: Acciones o 7: Títulos Emitidos por Bolsas de Productos Agropecuarios sobre Certificados de Depósito de Productos.

### Columna "Monto Total":

- Columna "Compras": Registrar el monto total de las operaciones de compras de acciones de S.A. y demás títulos efectuadas por cuentas de sus clientes NO acogidos al mecanismo de incentivo al ahorro de los artículos 42 bis y 57 bis de la Ley de la Renta.
- Columna "Ventas": Registrar el monto total de las operaciones de ventas de acciones de S.A. y demás títulos efectuadas por cuentas de sus clientes NO acogidos al mecanismo de incentivo al ahorro de los artículos 42 bis y 57 bis de la Ley de la Renta.

 Columna "Tipo de Transacción": Se debe indicar cuál es el tipo de transacción según la siguiente clasificación:

- 0 : Comisiones
- 1 : Acciones<br>2 : Dólares
- 2 : Dólares<br>3 : Oro
- 3 : Oro<br>4 : Otra
- Otras Operaciones de Futuro
- 5 : Opciones<br>6 : Documen
- 6 : Documentos de Renta Fija<br>7 : Títulos Emitidos por Bolsas
- Títulos Emitidos por Bolsas de Productos Agropecuarios sobre Certificados de Depósito de Productos.
- 9 : Otros Instrumentos de Inversión
- 99 : Otros que No Sean Instrumentos de Inversión

## 4 CUADRO RESUMEN FINAL DE LA DECLARACIÓN

 Se deben anotar los totales que resulten de sumar los valores registrados en las columnas correspondientes.

 El recuadro "Total de Casos Informados" corresponde al número total de los casos que se está informando a través de la primera columna de esta Declaración Jurada, los que deben numerarse correlativamente.

5 El retardo u omisión de esta información, se sancionará de acuerdo con lo prescrito en el N° 15 del Artículo 97 del Código Tributario.

# **6.37 Declaración Jurada N° 1893**

## **Formulario N° 1893**

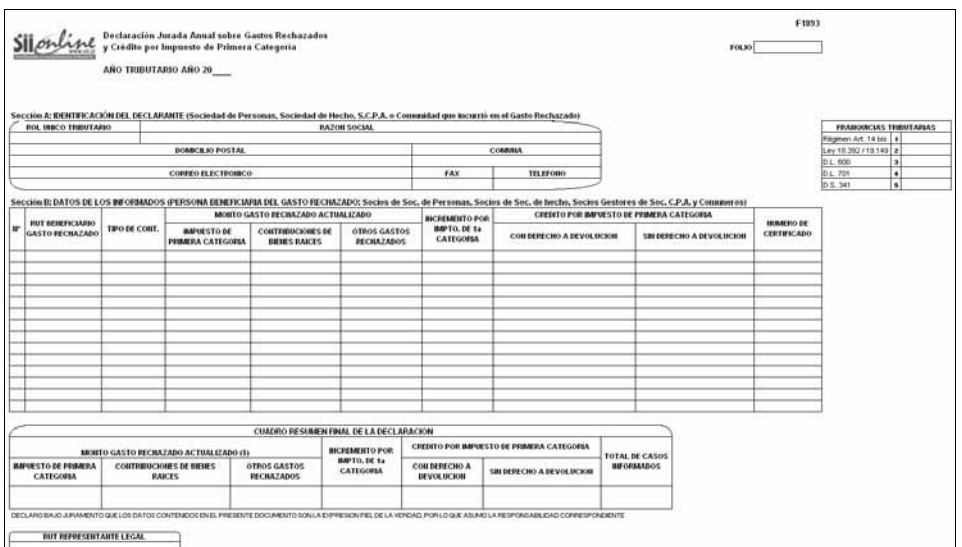

#### **Instrucciones Para Confeccionar la Declaración Jurada N° 1893**

- 1 Esta Declaración Jurada debe ser presentada por las Sociedades de Personas, Sociedades de Hecho, Sociedades en Comandita por Acciones, respecto de sus socios gestores y por las comunidades acogidas, ya sea, a los regímenes de tributación de los Artículos 14 letra A) ó 14 bis de la Ley de la Renta, informando al Servicio la situación tributaria de los gastos rechazados a que se refiere el Artículo 21° de la Ley de la Renta, incurridos por las citadas empresas durante el Ejercicio Comercial respectivo, y que correspondan a los socios o comuneros y, además, el incremento por Impuesto de Primera Categoría y el crédito por igual concepto a que dan derecho dichas cantidades, cuando corresponda.
- 2 Marque con una "X" en el cuadro "Franquicias Tributarias" el texto legal que establece la franquicia a que se encuentra acogido.
- 3 Sección A: IDENTIFICACIÓN DEL DECLARANTE (SOCIEDAD DE PERSONAS, SOCIEDAD DE HECHO, S.C.P.A. O COMUNIDAD QUE INCURRIÓ EN EL GASTO RECHAZADO)

 En esta sección deben señalarse los datos relativos a la identificación del declarante, indicando el RUT, razón social, domicilio postal, comuna, correo electrónico, número de fax y número de teléfono (en los dos últimos casos se debe anotar el número incluyendo su código de discado directo).

4 Sección B: DATOS DE LOS INFORMADOS (PERSONA BENEFICIARIA DEL GASTO RECHAZADO: SOCIOS DE SOCIEDADES DE PERSONAS, SOCIOS DE SOCIEDADES DE HECHO, SOCIOS GESTORES DE S.C.P.A. Y COMUNEROS)

 Columna "RUT Beneficiario Gasto Rechazado": Debe registrarse en forma legible y clara el N° de RUT de la persona beneficiaria del gasto rechazado, preferentemente ordenados de menor a mayor.

 Columna "Tipo de Contribuyente": Se debe indicar la calidad jurídica del beneficiario del gasto rechazado, de acuerdo a lo siguiente:

- PN : Persona Natural Nacional<br>SP : Sociedad de Personas
- SP : Sociedad de Personas<br>SA : Sociedad Anónima
- SA : Sociedad Anónima<br>CA : Sociedad en Coma
- CA : Sociedad en Comandita por Acciones<br>SH : Sociedad de Hecho
- SH : Sociedad de Hecho<br>CM : Comunidad
- CM : Comunidad<br>AF : Agencia Exi
- AE : Agencia Extranjera Art. 58° N° 1 L.I.R.<br>PE : Persona Natural Extraniera
- PE : Persona Natural Extranjera<br>JE : Persona Jurídica Extranjera
- JE : Persona Jurídica Extranjera<br>El : Empresa Individual de Resp EI : Empresa Individual de Responsabilidad Ltda.
- Otros

Columna "Monto Gasto Rechazado Actualizado":

- Columna "Impuesto de Primera Categoría": Se debe registrar el monto del Impuesto de Primera Categoría que la Sociedad o Comunidad respectiva determinó como gasto rechazado, conforme a las normas del Artículo 21° de la Ley de la Renta, debidamente reajustado al término del ejercicio, por los factores de actualización publicados por el SII.
- Columna "Contribuciones de Bienes Raíces": Anotar el monto de las contribuciones de bienes raíces que la Sociedad o Comunidad respectiva determinó como un gasto rechazado, conforme a las normas del Artículo 21° de la Ley de la Renta, debidamente reajustado al término del ejercicio, por los factores de actualización publicados por el SII.
- Columna "Otros Gastos Rechazados": Registrar el monto de los demás gastos rechazados que la Sociedad o Comunidad respectiva incurrió durante el ejercicio comercial correspondiente, conforme a las normas del Artículo 21° de la Ley de la Renta, debidamente reajustado al término del ejercicio, por los factores de actualización publicados por el SII.

Columna "Incremento por Impuesto de Primera Categoría": Registrar el monto del respec-